Accedendo allo strumento Contact… vengono elencate le persone iscritte.

Curiosamente si vede che l'ultimo utente iscritto (Javid) prima della copia si è registrato venerdì 14 aprile e non venerdì 21.

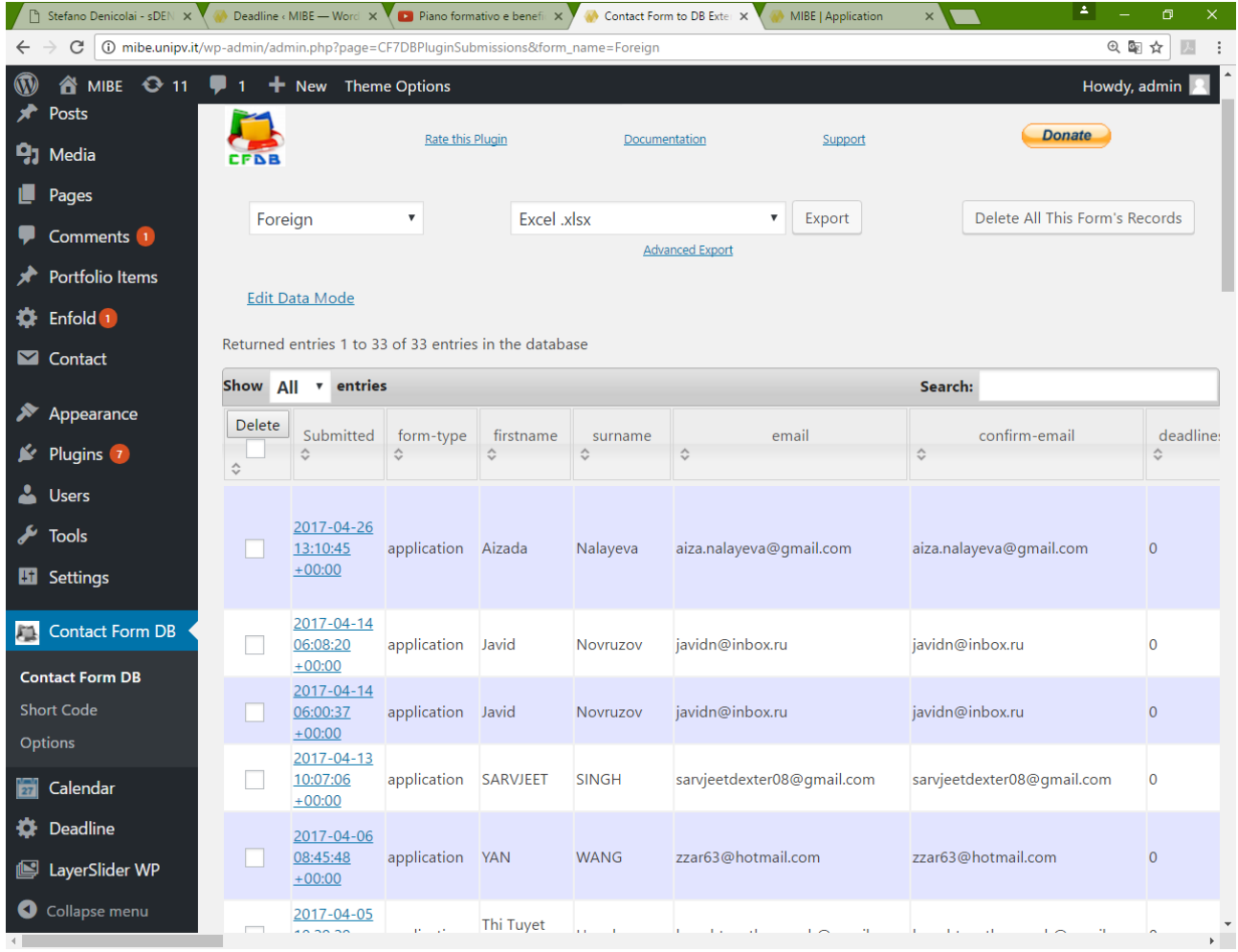